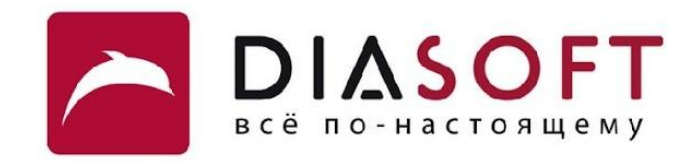

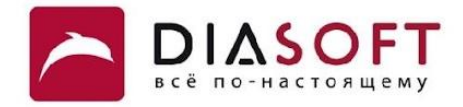

# VI. Исключения 4. Antipatterns

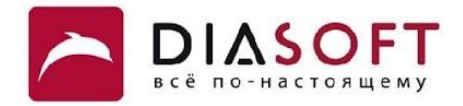

### Замена проверки исключением

### Замена простой проверки

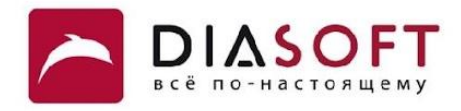

```
public class TestReplacementDemo {
    public static void main(String[] args) {
       String[] names = { "Harry Hacker", "Tonny Tester", "Eve Engineer" };
       long now = System.currentTimeMillis();
       for (int i = 0; i < 100000000; i++) {
          if (3 < names.length) {
             System.out.println(names[3]);
          }
       }
       System.out.println("Time using length check: " + (System.currentTimeMillis() - now) + " ms");
       now = System.currentTimeMillis();
       for (int i = 0; i < 100000000; i++) {
          try {
             System.out.println(names[3]);
          } catch (ArrayIndexOutOfBoundsException e) {
          }
       }
      System.out.println("Time using exceptions: " + (System.currentTimeMillis() - now) + " ms");
    }
}
```
**Time using length check: 141 ms Time using exceptions: 232765 ms**

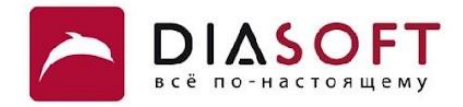

### Перехватывание и игнорирование

#### Перехватывание и игнорирование

 $\mathbf{)}$ 

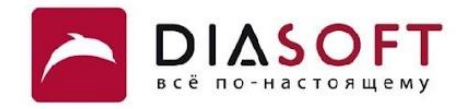

```
public class CatchAndIgnore {
    public static void main (String[] args) {
         String[] names = { "I:\\FileIO\\lineFile.txt", "I:\\noSuchDir\\noSuchFile" };
         for (String name : names) {
             printFirstLine(name);
         \mathbf{)}\mathbf{)}private static void printFirstLine (String fileName) {
         try {
             BufferedReader br = new BufferedReader (new FileReader (fileName));
             System.out.print(br.readLine());
         \mathbf{H}catch (IOException e) {
         \mathbf{A}\mathbf{)}
```
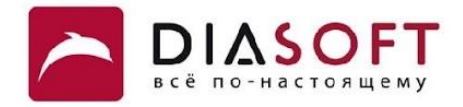

## Деструктивная обёртка

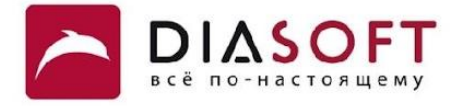

```
class MyException extends RuntimeException {
    public MyException(String message) {
         super(message);
     }
    public MyException(String message, Throwable cause) {
         super(message, cause);
    }
}
```
### Деструктивная обёртка

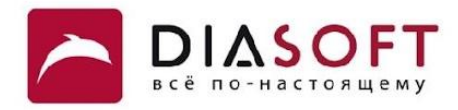

```
public class DestructiveWrappingDemo {
     public static void main(String[] args) {
         String[] names = { "I:\\FileIO\\lineFile.txt", "I:\\noSuchDir\\noSuchFile" };
         for (String name : names) {
             try {
                 writeLine(name, "Hello World!");
             } catch (IOException e) {
                 throw new MyException("Hello: something bad has happened ..... "); 
 }
         }
     }
     private static void writeLine(String fileName, String line)
             throws IOException {
         Writer wr = new FileWriter(fileName);
         wr.write(line);
         wr.flush();
     }
}
```
**Exception in thread "main" antipatterns.MyException: Hello: something bad has happened ..... at antipatterns.DestructiveWrappingDemo.main(DestructiveWrappingDemo.java:18)**

### Недеструктивная обёртка

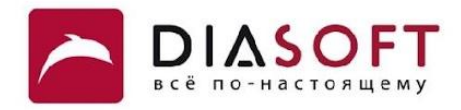

```
public class DestructiveWrappingDemo {
     public static void main(String[] args) {
         String[] names = { "I:\\FileIO\\lineFile.txt", "I:\\noSuchDir\\noSuchFile" };
         for (String name : names) {
             try {
                 writeLine(name, "Hello World!");
             } catch (IOException e) {
                 throw new MyException("Hello: something bad has happened ..... ", e);
 }
 }
     }
     private static void writeLine(String fileName, String line)
             throws IOException {
         Writer wr = new FileWriter(fileName);
         wr.write(line);
         wr.flush();
     }
}
```
**Exception in thread "main" antipatterns.MyException: Hello: something bad has happened .....**

**at antipatterns.DestructiveWrappingDemo.main(DestructiveWrappingDemo.java:19)**

```
Caused by: java.io.FileNotFoundException: I:\noSuchDir\noSuchFile (The system cannot find the path specified)
```
- **at java.io.FileOutputStream.open(Native Method)**
- **at java.io.FileOutputStream.<init>(Unknown Source)**
- **at java.io.FileOutputStream.<init>(Unknown Source)**
- **at java.io.FileWriter.<init>(Unknown Source)**
- **at antipatterns.DestructiveWrappingDemo.writeLine(DestructiveWrappingDemo.java:27)**
- **at antipatterns.DestructiveWrappingDemo.main(DestructiveWrappingDemo.java:16)**

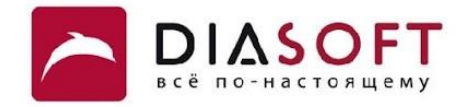

### Перехватывание и возвращение null

### Возвращение null

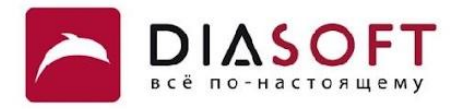

```
public class CatchReturnNull {
```

```
 public static void main(String[] args) {
     String line = readFirstLine("I:\\noSuchDir\\noSuchFile");
     if (line == null) {
         System.out.println("File is empty");
     }
     else {
         System.out.println("First line in file: " + line);
     }
 }
 private static String readFirstLine(String fileName) {
     try {
         BufferedReader br = new BufferedReader(new FileReader(fileName));
         return br.readLine();
     }
     catch (IOException e) {
        return null;
     }
 }
```
**File is empty**

**}**

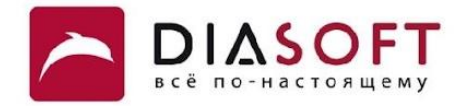

# Возвращение null для неподдерживаемой операции

### Возвращение null

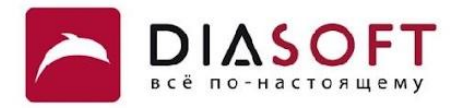

```
public class UnsupOpReturnNull {
```

```
 public static void main(String[] args) {
         SingletonStringMap map= new SingletonStringMap("firstName", "Alice");
         System.out.println(map);
         map.put("lastName", "Coder");
         System.out.println(map.get("lastName").trim());
     }
}
class SingletonStringMap {
    private final String k;
    private final String v;
     SingletonStringMap(String key, String value) {
        k = key;v = value;
     }
    public int size() {return 1;}
    public boolean isEmpty() {return false;}
    public boolean containsKey(Object key) {return eq(key, k);}
    public boolean containsValue(Object value) {return eq(value, v);}
    public String get(String key) {return (eq(key, k) ? v : null);}
    public String put(String key, String value) {return null;}
   public String toString() \{return "[" + k + ", " + v +"]";\} private static boolean eq(Object o1, Object o2) {
         return (o1==null ? o2==null : o1.equals(o2));
     }
}
```
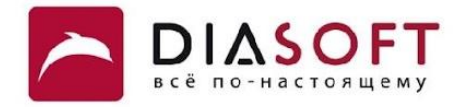

**[firstName,Alice] Exception in thread "main" java.lang.NullPointerException at antipatterns.UnsupOpReturnNull.main(UnsupOpReturnNull.java:10)**

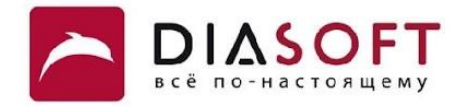

# Логирование и перебрасывание

#### Логирование и перебрасывание

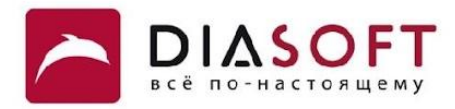

```
class SomeClass {
```
 $\mathbf{E}$ 

```
private static Logger logger = Logger.getLogger(SomeClass.class);
public void methodA() throws IOException {
    try {
         throw new IOException();
    } catch (IOException e) {
         logger.error("Error!", e);
         throw e;
    \mathbf{R}\mathbf{L}public void methodB() throws IOException {
    try {
         methodA();
    } catch (IOException e) {
         logger.error("Error!", e);
         throw e;
    \mathbf{)}\mathbf{R}public void methodC() throws IOException {
    try {
         methodB();
    } catch (IOException e) {
         logger.error("Error!", e);
         System.out.println("Handle Exception here.....");
    \cdot\mathbf{E}
```
#### Логирование и перебрасывание

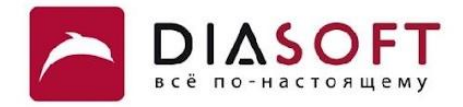

**0 [main] ERROR antipatterns.SomeClass - Error! java.io.IOException at antipatterns.SomeClass.methodA(LogAndRethrowDemo.java:23) at antipatterns.SomeClass.methodB(LogAndRethrowDemo.java:32) at antipatterns.SomeClass.methodC(LogAndRethrowDemo.java:41) at antipatterns.LogAndRethrowDemo.main(LogAndRethrowDemo.java:13) 0 [main] ERROR antipatterns.SomeClass - Error! java.io.IOException at antipatterns.SomeClass.methodA(LogAndRethrowDemo.java:23) at antipatterns.SomeClass.methodB(LogAndRethrowDemo.java:32) at antipatterns.SomeClass.methodC(LogAndRethrowDemo.java:41) at antipatterns.LogAndRethrowDemo.main(LogAndRethrowDemo.java:13) 0 [main] ERROR antipatterns.SomeClass - Error! java.io.IOException at antipatterns.SomeClass.methodA(LogAndRethrowDemo.java:23) at antipatterns.SomeClass.methodB(LogAndRethrowDemo.java:32) at antipatterns.SomeClass.methodC(LogAndRethrowDemo.java:41) at antipatterns.LogAndRethrowDemo.main(LogAndRethrowDemo.java:13) Handle Exception here.....**

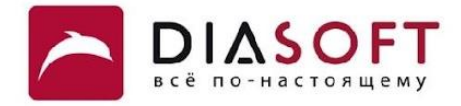

### Спасибо

Россия, 127018, Москва, ул. Полковая 3, стр. 14 Тел.: +7(495) 780 7575, 789 9339 Факс: +7(495) 780 7576, 789 9338 info@diasoft.ru, www.diasoft.ru